## SAP ABAP table IDOC\_OUTPUT\_LIST {Transfer Structure for Output in ALV List}

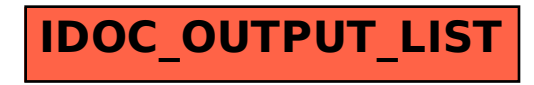